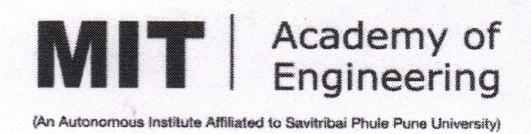

2.3.2- Teachers use ICT-enabled tools including online resources for effective teaching and learning:

Dr. Mahesh D. Goudar Director MIT Academy of Engineering Alandi (D) Pune - 412105

> **DIRECTOR** MIT Academy of Engineering Alandi (D.), Pune-412 105.

> > - (ID No. PU/ENGG/134/1999)

Alandi, Pune 412105. (M.S.), India | Tel. : 020 3025 3500 / 600 / 700 | Fax : 020 3025 3799 | e-mail : principal@maepune.ac.in | Website : www.mitaoe.ac.in

# <span id="page-1-0"></span>Digital Systems and Applications - Division A - Theory  $\bullet$  -

[Dashboard](http://moodle.mitaoe.ac.in/my/) / [Courses](http://moodle.mitaoe.ac.in/course/index.php) / [School of Electrical Engineering](http://moodle.mitaoe.ac.in/course/index.php?categoryid=5) / [AY 21-22 Sem-I](http://moodle.mitaoe.ac.in/course/index.php?categoryid=103) / [S.Y. B. Tech DIV A](http://moodle.mitaoe.ac.in/course/index.php?categoryid=110) / [ET222TA](http://moodle.mitaoe.ac.in/course/view.php?id=703)

<span id="page-1-4"></span>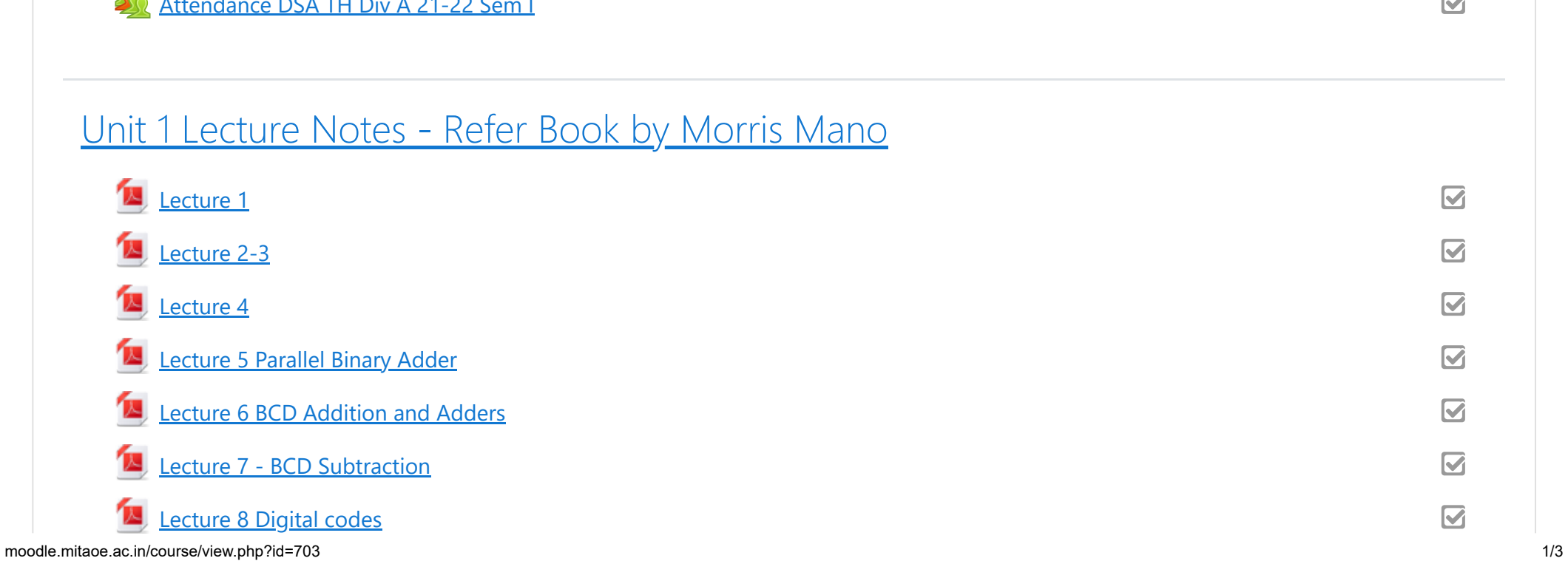

 $\overline{\mathbf{S}}$  $\overline{\textbf{S}}$  $\overline{\mathbf{S}}$  $\overline{\mathbf{S}}$  $\overline{\mathbf{S}}$  $\overline{\textbf{S}}$  $\blacksquare$ 

<span id="page-1-2"></span><span id="page-1-1"></span>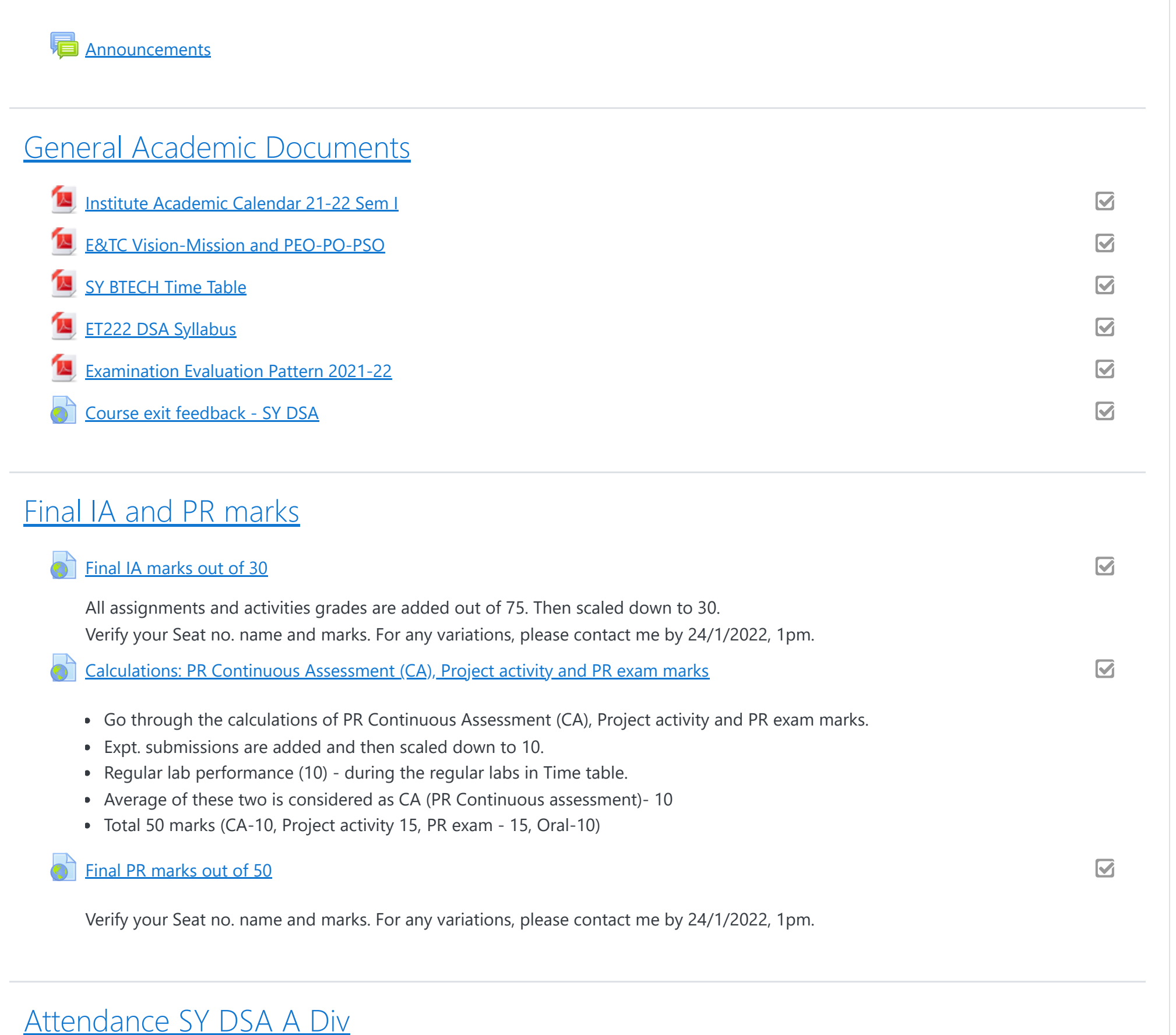

<span id="page-1-3"></span>[Attendance DSA TH Div A 21-22 Sem I](http://moodle.mitaoe.ac.in/mod/attendance/view.php?id=19629)

 $\overline{\mathbf{S}}$ 

 $\blacksquare$ 

 $\overline{\textbf{S}}$ 

 $\overline{\textbf{S}}$ 

 $\overline{\textbf{S}}$ 

 $\overline{\textbf{S}}$ 

 $\blacksquare$ 

 $\blacksquare$ 

# <span id="page-2-5"></span><span id="page-2-4"></span><span id="page-2-3"></span>[IA Assignments and Activities](#page-2-5)

<span id="page-2-2"></span><span id="page-2-1"></span><span id="page-2-0"></span>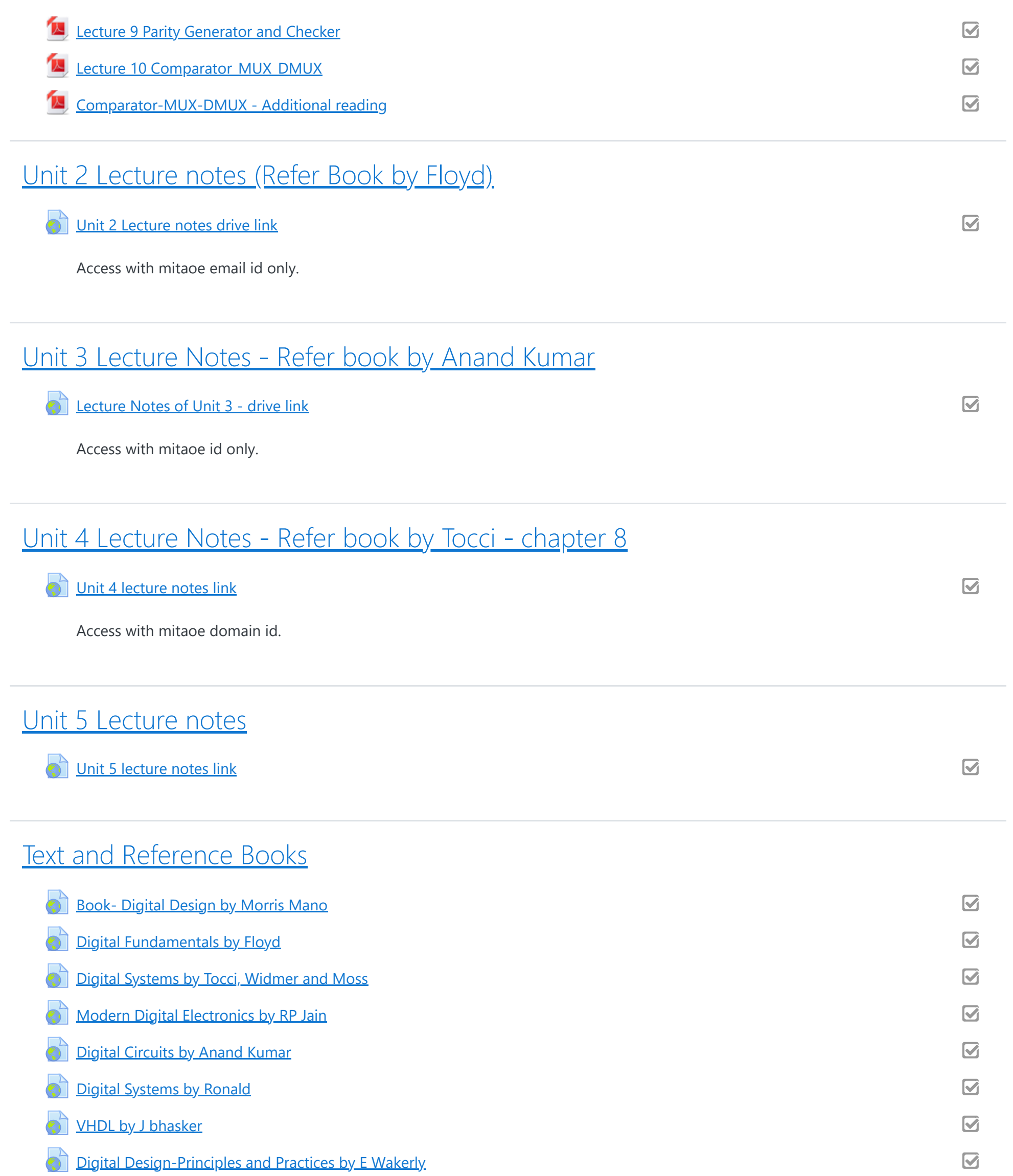

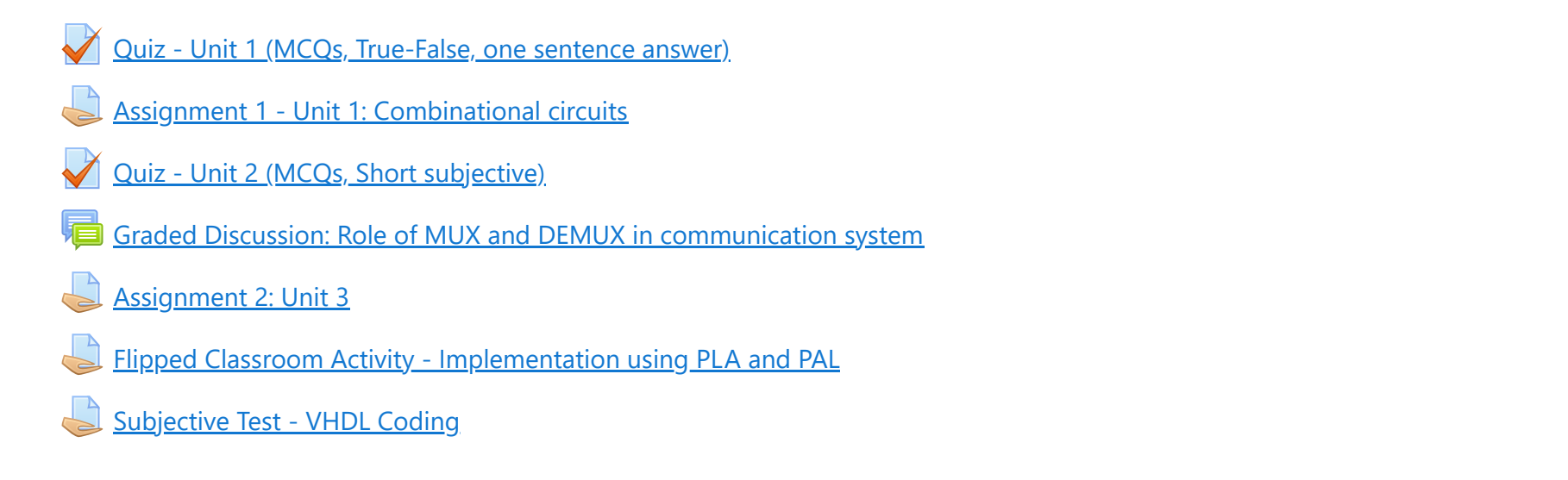

<span id="page-3-1"></span><span id="page-3-0"></span>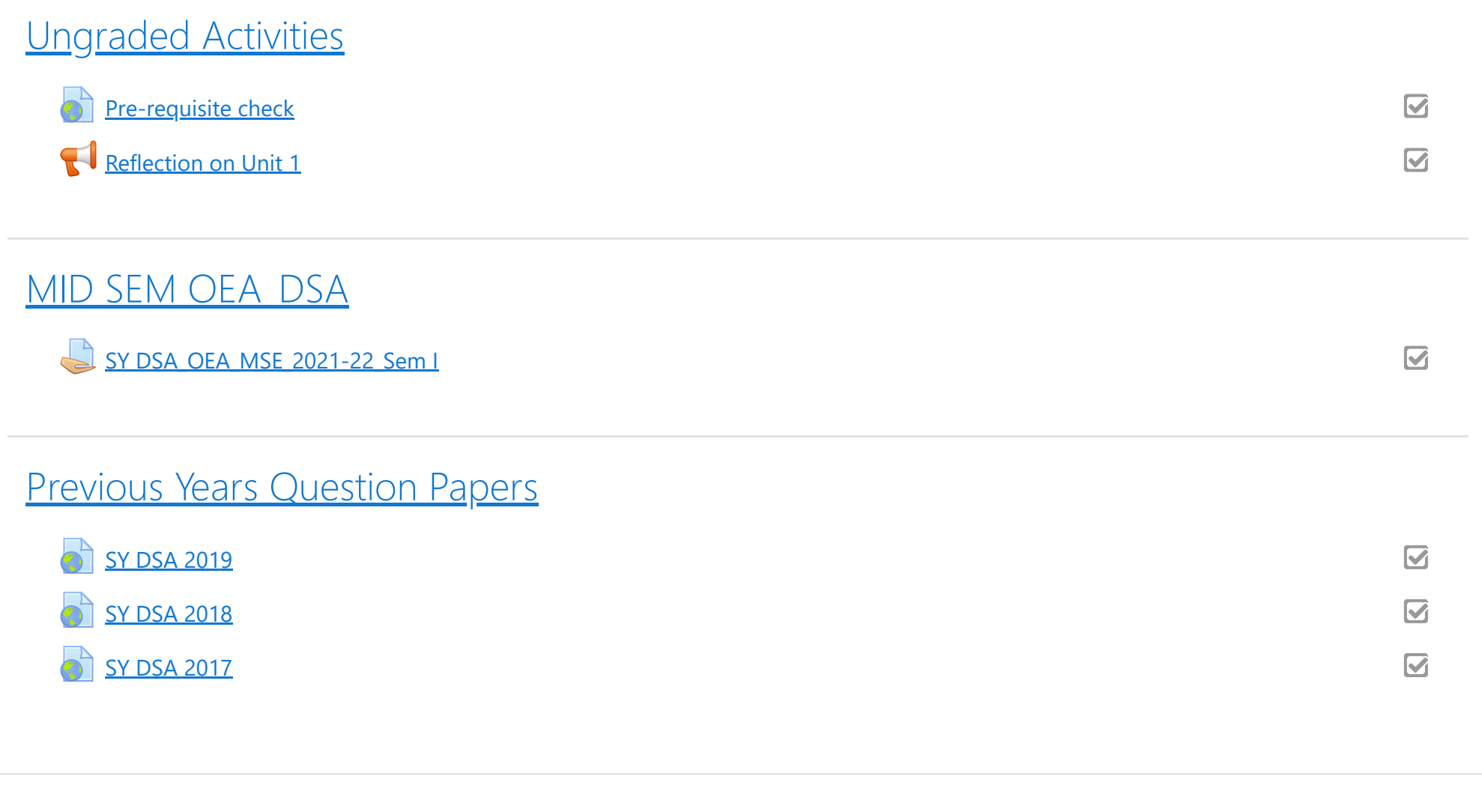

<span id="page-3-2"></span>**1** [Moodle Docs for this page](https://docs.moodle.org/38/en/course/view/topics)

You are logged in as [Usha Verma](http://moodle.mitaoe.ac.in/user/profile.php?id=70) [\(Log out](http://moodle.mitaoe.ac.in/login/logout.php?sesskey=tuFl4qeeJh)) [Reset user tour on this page](#page-1-0) [Home](http://moodle.mitaoe.ac.in/) [Data retention summary](http://moodle.mitaoe.ac.in/admin/tool/dataprivacy/summary.php) [Get the mobile app](https://download.moodle.org/mobile?version=2019111803&lang=en&iosappid=633359593&androidappid=com.moodle.moodlemobile)

# <span id="page-4-0"></span>Wireless and Mobile Network, Semester - I, 2021 - 2022

[Dashboard](http://moodle.mitaoe.ac.in/my/) / [Courses](http://moodle.mitaoe.ac.in/course/index.php) / [School of Computer Engineering and Technology](http://moodle.mitaoe.ac.in/course/index.php?categoryid=2) / [AY 21-22 Sem-I](http://moodle.mitaoe.ac.in/course/index.php?categoryid=104) / [B. Tech SCET](http://moodle.mitaoe.ac.in/course/index.php?categoryid=133) / [CS-412](http://moodle.mitaoe.ac.in/course/view.php?id=640)

# <span id="page-4-1"></span>[Assessment Pattern](#page-4-1)

Dear Students,

Welcome to the course on "Wireless and Mobile Networks (CS412)", the assessment and exam pattern is as below

# **Exam Pattern :-**

Internal Assessment (IA) :- 30 Marks

Mid Semester Examination (MSE) :- 20 Marks

MSE Open Ended Assessment (OEA) :- 15 Marks

End Semester Examination (ESE) :- 35 Marks

## **Assessment Pattern :-**

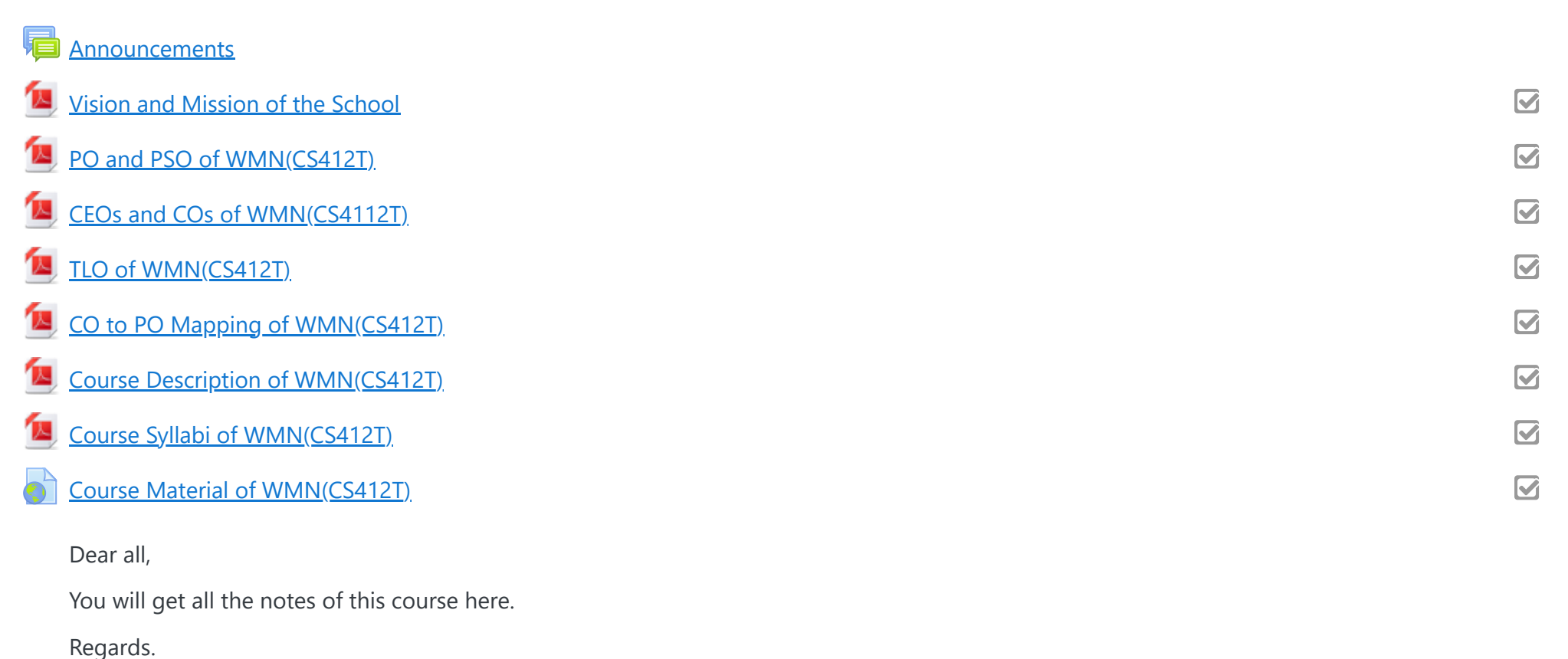

The assessment pattern for IA would be be based on Quiz / Activity to be conducted with respect to the units. That will be evaluated based on predefined rubrics.

 $\boldsymbol{\mathsf{z}}$ 

## Regards.

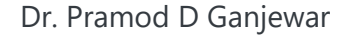

<span id="page-4-2"></span>[Attendance of WMN](#page-4-2)

<span id="page-4-3"></span>[Old / Sample Question Papers](#page-4-3)

Dear Students,

You will get Sample question papers here.

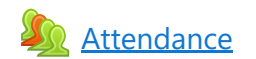

# Regards

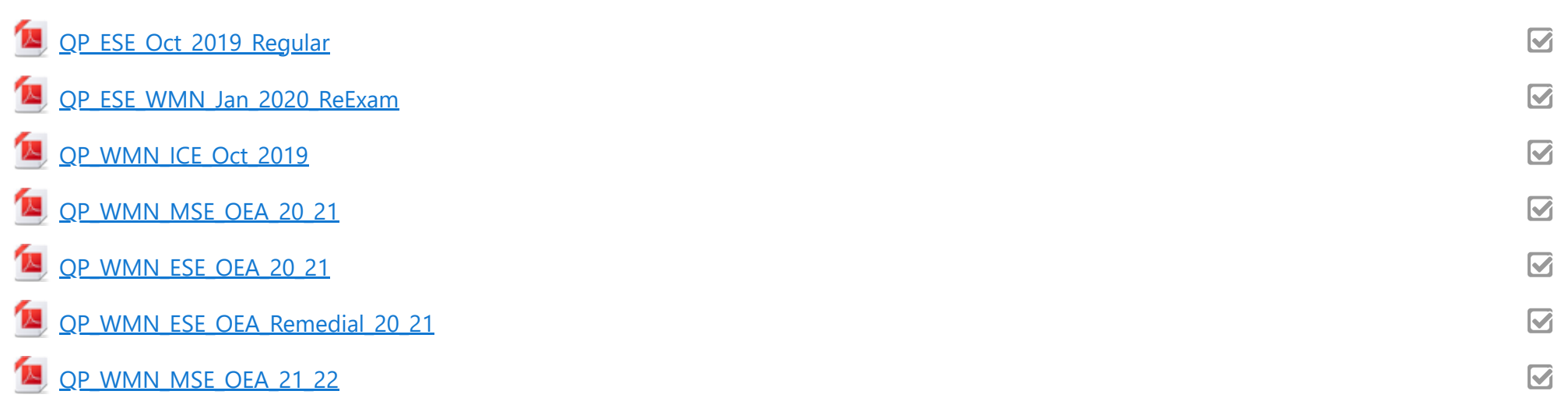

# <span id="page-5-0"></span>[Unit - 1 Basics of Wireless Networks](#page-5-0)

# [Assignment - 1 on Unit - 1](http://moodle.mitaoe.ac.in/mod/assign/view.php?id=18001)

# <span id="page-5-2"></span>[Unit - 3 Basics of Mobile Adhoc Networks](#page-5-2)

<span id="page-5-3"></span>[Open Ended Assessment \(MSE\), Sept - 2021](#page-5-3)

Dear Students,

This is the first activity under Internal assessment of this course. The marks scored in this assignment will be consider in IA.

Please submit the handwritten assignment in pdf format only.

Don't forget to write following information on that assignment

1) Your Full Name

2) Full Roll No.

3) Full Seat No.

4) Branch

Regards.

# <span id="page-5-1"></span>[Unit - 2 Types of Wireless Networks](#page-5-1)

[Graded Quiz - 1 on Unit - 2](http://moodle.mitaoe.ac.in/mod/quiz/view.php?id=19322)

Dear Students,

This is the graded Quiz related to Unit - 2 of WMN.

This is the part of IA of this course.

Regards.

# [Assignment - 2 on Unit 3](http://moodle.mitaoe.ac.in/mod/assign/view.php?id=19650)

Dear Students,

This is the second assignment under Internal assessment of this course. The marks scored in this assignment will be consider in IA.

 $\overline{\mathbf{z}}$ 

 $\overline{\mathbf{S}}$ 

 $\overline{\mathbf{v}}$ 

Please submit the handwritten assignment in pdf format only.

Don't forget to write following information on that assignment

1) Your Full Name

2) Full Roll No.

3) Full Seat No.

4) Branch

Regards.

Dear Students,

OEA assignment questions will be uploaded at 4.25 pm on 23rd Sept. 2021 and will be open till 5.30 pm on the same day.

# Regards.

# <span id="page-6-0"></span>[Unit - 4 : Routing Protocols and Transport Layer Protocols in MANET](#page-6-0)

[Topic List for the Flip Activity on Unit - 4](http://moodle.mitaoe.ac.in/mod/url/view.php?id=22400)

# [WMN \(CS412T\) MSE OEA, Sept - 2021](http://moodle.mitaoe.ac.in/mod/assign/view.php?id=19596)

Dear Students,

As per the guidelines from Controller of Examination during COVID19 pandemic, it is mandatory to conduct Open Ended Assessment (OEA) for every theory course in Semester - VII of AY - 21 - 22. In that regard this OEA assignment is floated and the marks scored out of 15 by students will be forwarded to the exam cell. This is a mandatory activity for every student.

The following are the guidelines for the WMN OEA, Sept - 2021

1) This activity would not be rescheduled in any case.

2) The written answers for the questions given in OEA need to be submitted / uploaded in pdf format only.

3) The submission during / before the deadline only will be evaluated.

5) This OEA assignment will have 15 Marks only.

6) The maximum duration for the OEA will be 1 Hr. only.

7) The OEA contains three questions each of 5 Marks and all the questions will be compulsory.

8) Upload your handwritten assignment as per following naming conventions

Syntax :- <<ROLL\_NO>>\_<<*Exam\_Seat\_NO*>>\_<<Your\_Initials>>\_ MSE\_OEA\_Sept\_21\_22.pdf

Example :- 101\_*B214111*\_PDG\_MSE\_OEA\_Sept\_21\_22.pdf

9) Platform to be used for OEA will be **MOODLE** only.

10) Date :- 23rd Sept 2021 and time :- 4.30 pm to 5.30 pm

All the students are instructed to follow all the guidelines mentioned above.

*Note :- OEA assignment questions will be uploaded at 4.25 pm on 23rd Sept. 2021 and will be open till 5.30 pm on the same day.*

Regards.

Dear Students,

Please add the required information in the attached file.

Regards.

[FC Activity on Routing and Transport Layer Protocols in MANET](http://moodle.mitaoe.ac.in/mod/assign/view.php?id=22390)

Dear Students,

You are requested to select one of the topic from following list for the Flip Classroom Activity

 $\overline{\mathbf{M}}$ 

 $\boldsymbol{\nabla}$ 

1) Global State Routing (GSR)

2) Fisheye State Routing (FSR)

3) Fuzzy Sighted Link State (FSLS)

4) Optimized Link State Routing (OLSR)

5) Topology Broadcast Based on Reverse Path Forwarding (TBRPF)

6) Hierarchical State Routing (HSR)

7) Cluster head gateway switching routing (CGSR)

8) Zone routing Protocol (ZRP)

9) Landmark Routing protocol (LANMAR)

10) Geocast Protcol

11) Location Aided Routing (LAR)

12) Distance Routing Effect Algorithm for Mobility (DREAM)

# <span id="page-7-0"></span>[Unit - 5 Wireless Sensor Networks](#page-7-0)

[Poster Design on Unit - 5](http://moodle.mitaoe.ac.in/mod/assign/view.php?id=23111)

<span id="page-7-1"></span>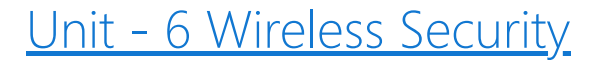

- 13) Greedy Perimeter Stateless Routing (GPSR)
- 14) Basics of Flat Routing
- 15) Basics of Geographic Position Assisted Routing

Prepare the presentation containing

- 1) Introduction
- 2) Working with example
- 3) Advantages
- 4) Disadvantages

5) Conclusion

Present this to all your friends in the WMN on 22nd October 2021 from 10.30 am to 12.25 pm.

Also Submit the PPTs here.

Regards.

Dear Students,

You are requested to select one of the topic from following list

1) UNPF

2) SAR

3) SMECN

4) PEGASIS

5) Indoor Localization

6) Breach Path

7) Maximum Support Path

8) LEAP

9) INSENS

10) SPEED

11) RAP

Prepare a A4 size poster in soft copy only

The Poster should contain following points

1) Introduction

2) Working with example

3) Advantages

4) Disadvantages

5) Conclusion

Upload the poster here by every member in the group.

 $\boldsymbol{\mathbf{G}}$ 

**Note : Topic Repetition is not allowed. For the topic selection please fill the excel sheet shared here for Topic selection and Group Formation.**

[https://docs.google.com/spreadsheets/d/1epzY3CnNN7F0TabdBJ8i\\_ObrENHCg\\_mbygZFFttlTFU/edit?usp=sharing](https://docs.google.com/spreadsheets/d/1epzY3CnNN7F0TabdBJ8i_ObrENHCg_mbygZFFttlTFU/edit?usp=sharing)

Regards

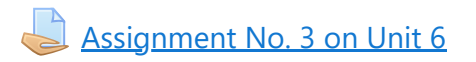

Dear Students,

This is the graded activity on Unit - 6. The marks scored will be considered under internal Assessment of WMN.

Regards.

You are logged in as [Pramod Ganjewar](http://moodle.mitaoe.ac.in/user/profile.php?id=24) ([Log out\)](http://moodle.mitaoe.ac.in/login/logout.php?sesskey=1DCTciiwEA) [Reset user tour on this page](#page-4-0) [Home](http://moodle.mitaoe.ac.in/) [Data retention summary](http://moodle.mitaoe.ac.in/admin/tool/dataprivacy/summary.php) [Get the mobile app](https://download.moodle.org/mobile?version=2019111803&lang=en&iosappid=633359593&androidappid=com.moodle.moodlemobile)

 $\boldsymbol{\nabla}$ 

 $\boldsymbol{\nabla}$ 

# <span id="page-8-0"></span>[WMN \(CS412T\) Internal Assessment Marks, Semester - VII, 21 - 22](#page-8-0)

# [WMN \(CS412T\) IA Marks](http://moodle.mitaoe.ac.in/mod/resource/view.php?id=25344)

## Dear Students,

This is the file for compiled IA marks of Wireless and Mobile Networks (CS412T) as per the Assignments / Quizzes / Activities submitted by you.

Please note don't send me any mail / WhatsApp, regarding late submission / extension for any of the IA activity. As i am not going to extend the deadlines of an of the IA activity, as per m instructions which i have informed ou all at the start of term only. Regards.

# [WMN \(CS412T\) Course Exit Survey, Sem - VII, 21 - 22](http://moodle.mitaoe.ac.in/mod/url/view.php?id=25345)

Dear Students,

Please complete this Course Exit Survey of "Wireless and Mobile Networks (CS412T)" ASAP. Regards.

# [WMN IA Marks Updated 20th Dec. 2021.](http://moodle.mitaoe.ac.in/mod/resource/view.php?id=25665)

Dear Students,

This IA marks are after giving some extension to you all based on your request. The final marks of IA are uploaded here are already sent to COE. Regards.

**t** [Moodle Docs for this page](https://docs.moodle.org/38/en/course/view/topics)

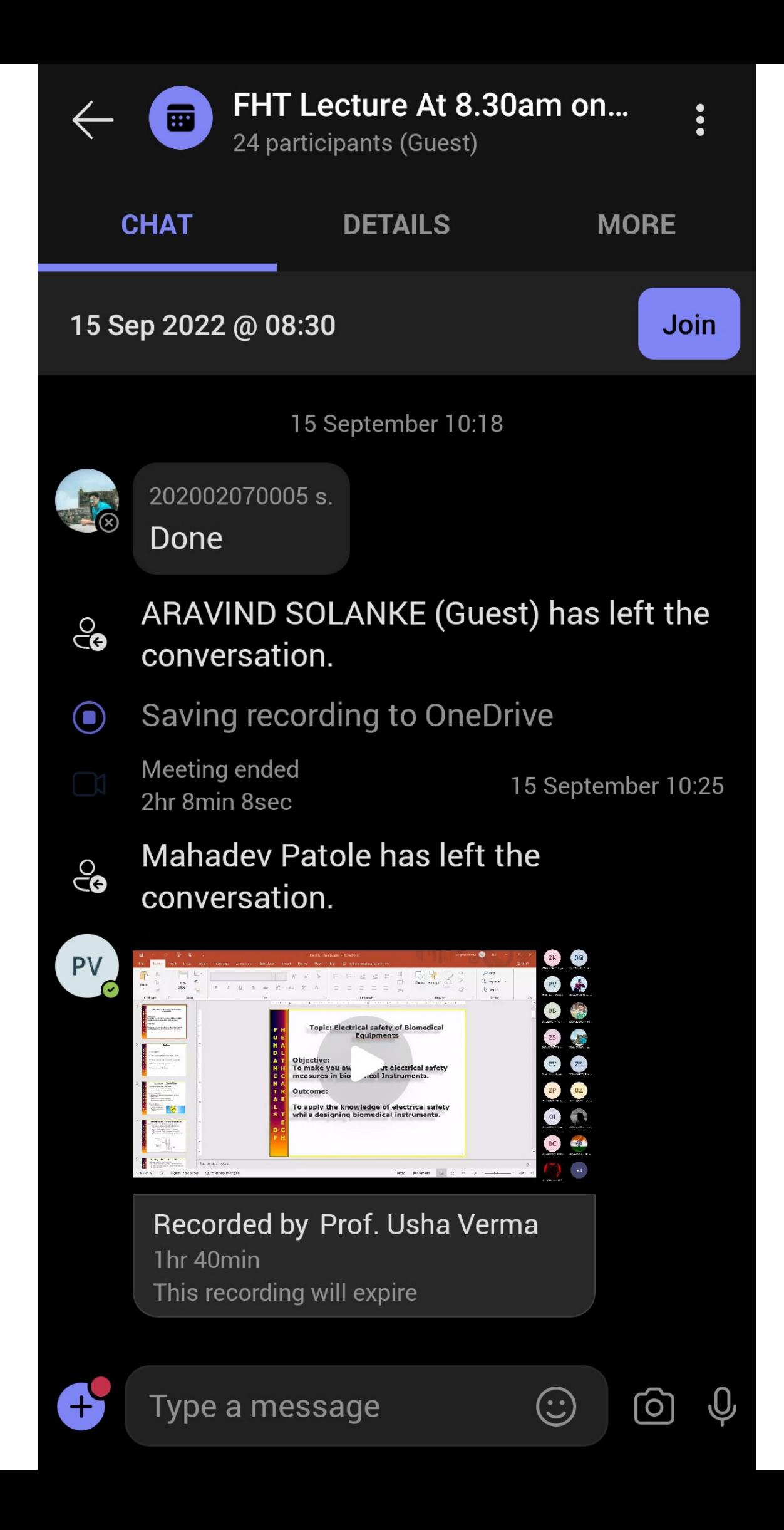

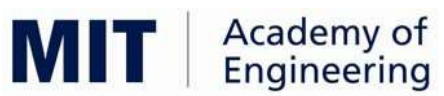

# MIT Academy of Engineering, Alandi(D.) Pune An Autonomous Institute Affiliated to Savitribai Phule University , Pune

# Point No. Criteria Point 2.3.2 Classrooms with the ICT Enabled Facilities

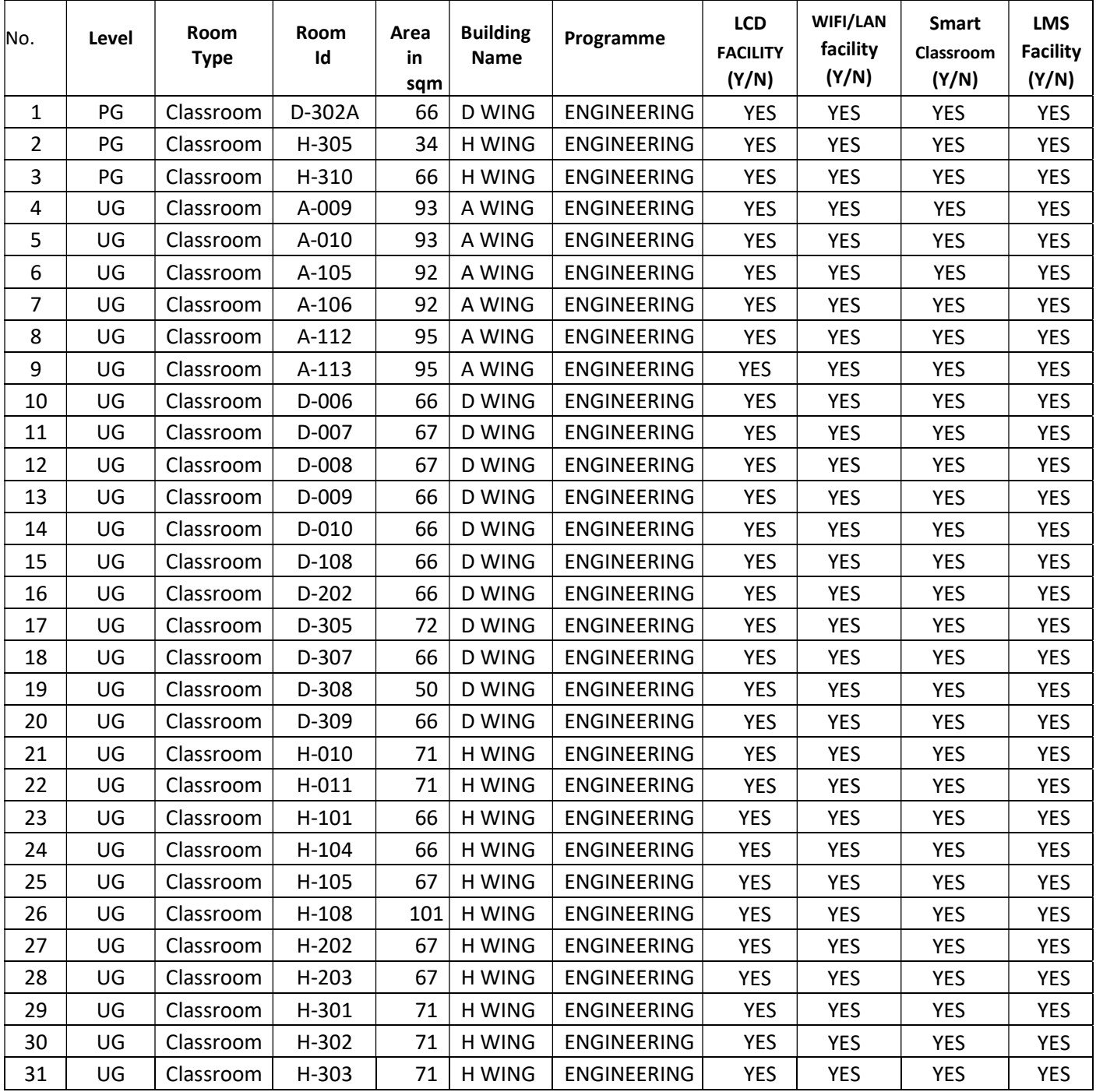

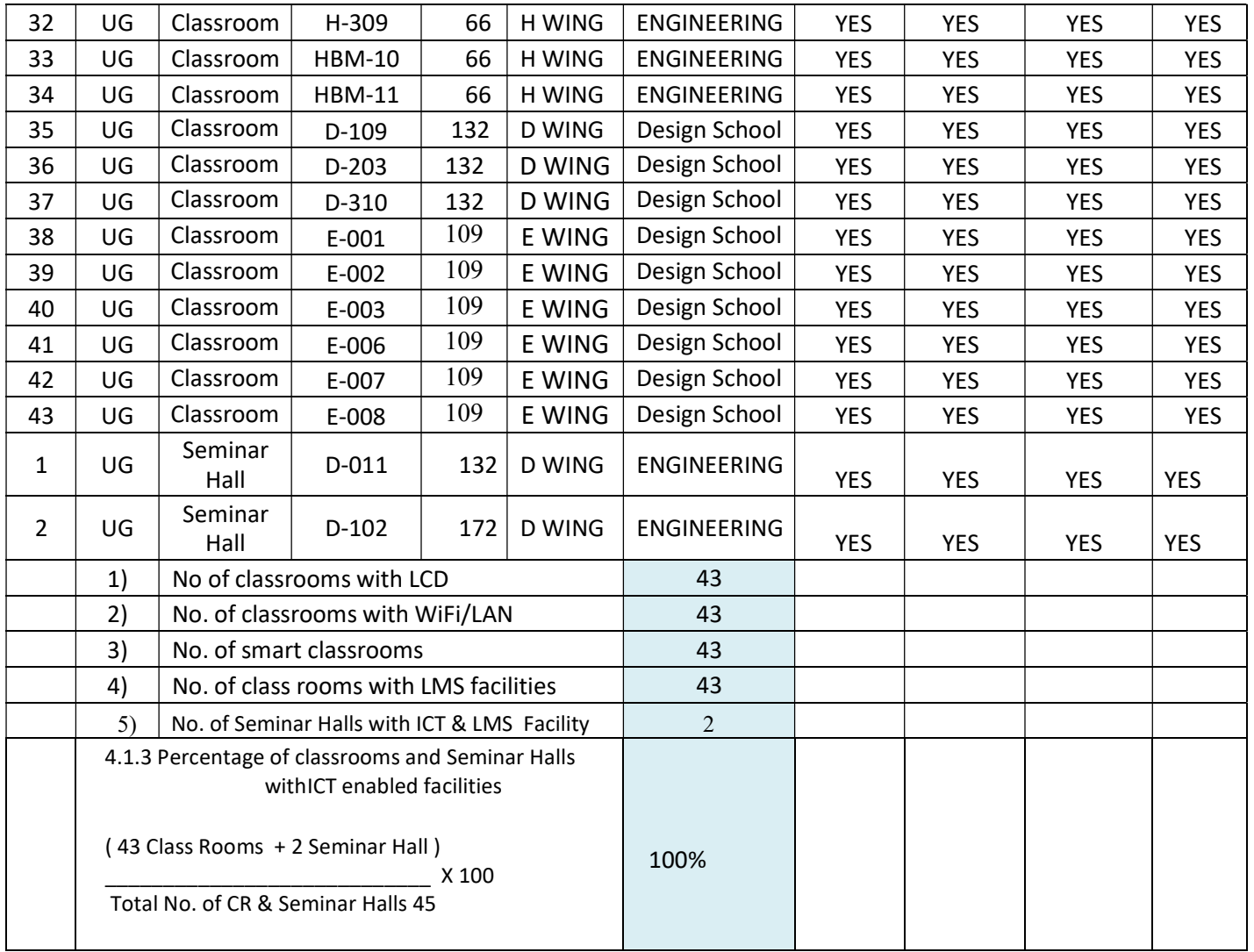

All the Classrooms are Equipped with the LCD Projector , Screen , LAN Connectivity , Internet facility either on LAN or through WIFI. Classrooms as well as Seminar Halls are well equipped to use all the LMS Platforms like Google Classrooms , Google Meet , Go To Webinar , Online Moodle Server , MS Teams Platform for conduction of Physical and Online Sessions.

Stomewaynes.

System's Administrator Director

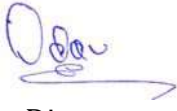

MIT Academy of Engineering Alandi

DIRECTOR **MIT Academy of Engineering** Al ndi (D.I. Pune--412 105.

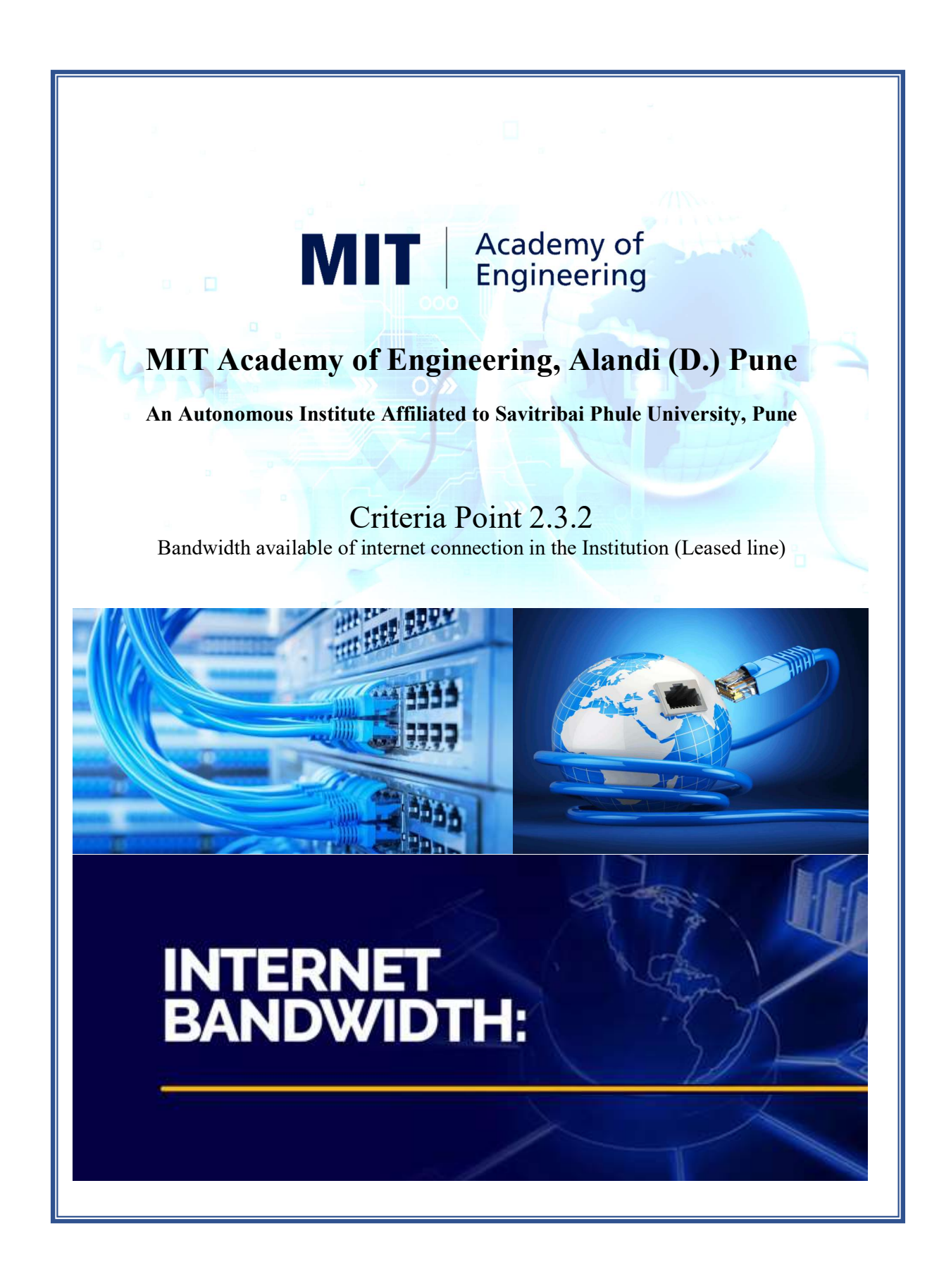

# MIT | Academy of

# MIT Academy of Engineering, Alandi(D.) Pune An Autonomous Institute Affiliated to Savitribai Phule University , Pune

Bandwidth available of internet connection in the Institution (Leased line)

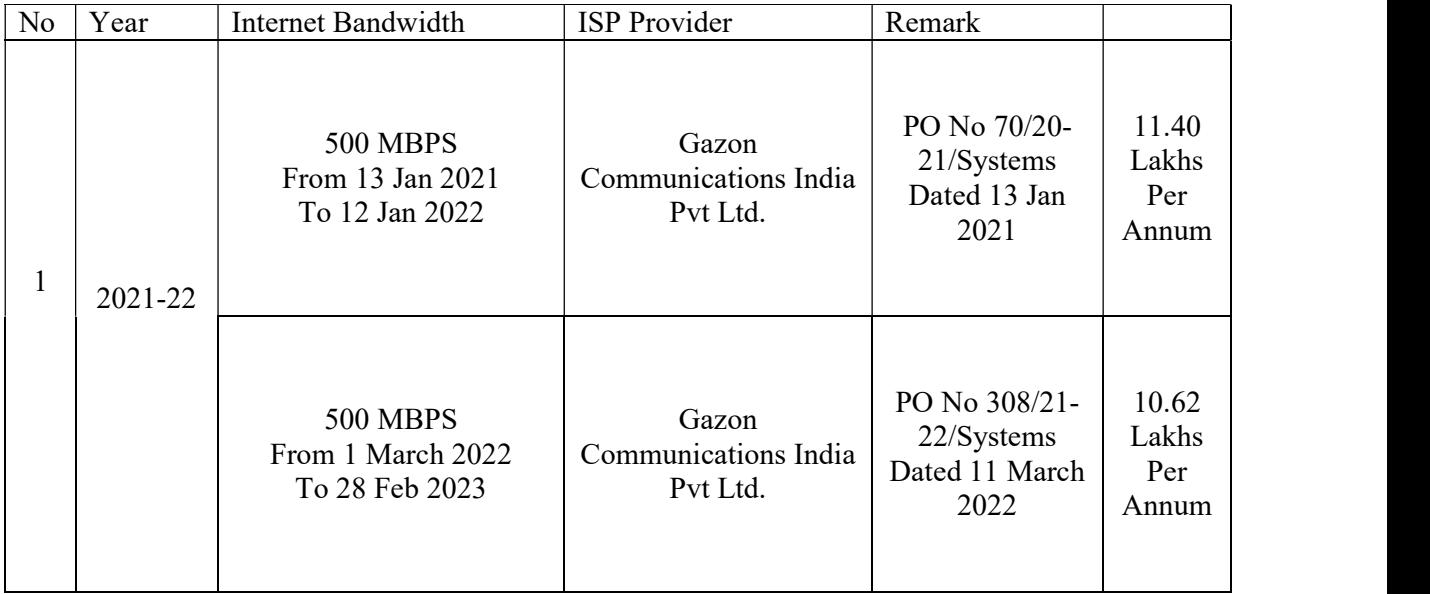

Stomewalnus.

System's Administrator Director

MIT Academy of Engineering Alandi

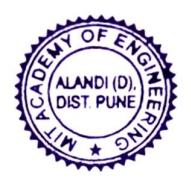

**DIRECTOR** MIT Academy of Engineering Alandi (D.), Pune-412 105.

Purchase / Work Order<br>Format No.MITAOE/ADMIN/S&P/F/03 Revision No.01 Date 1/1/2019 SUPPLIETS COPY

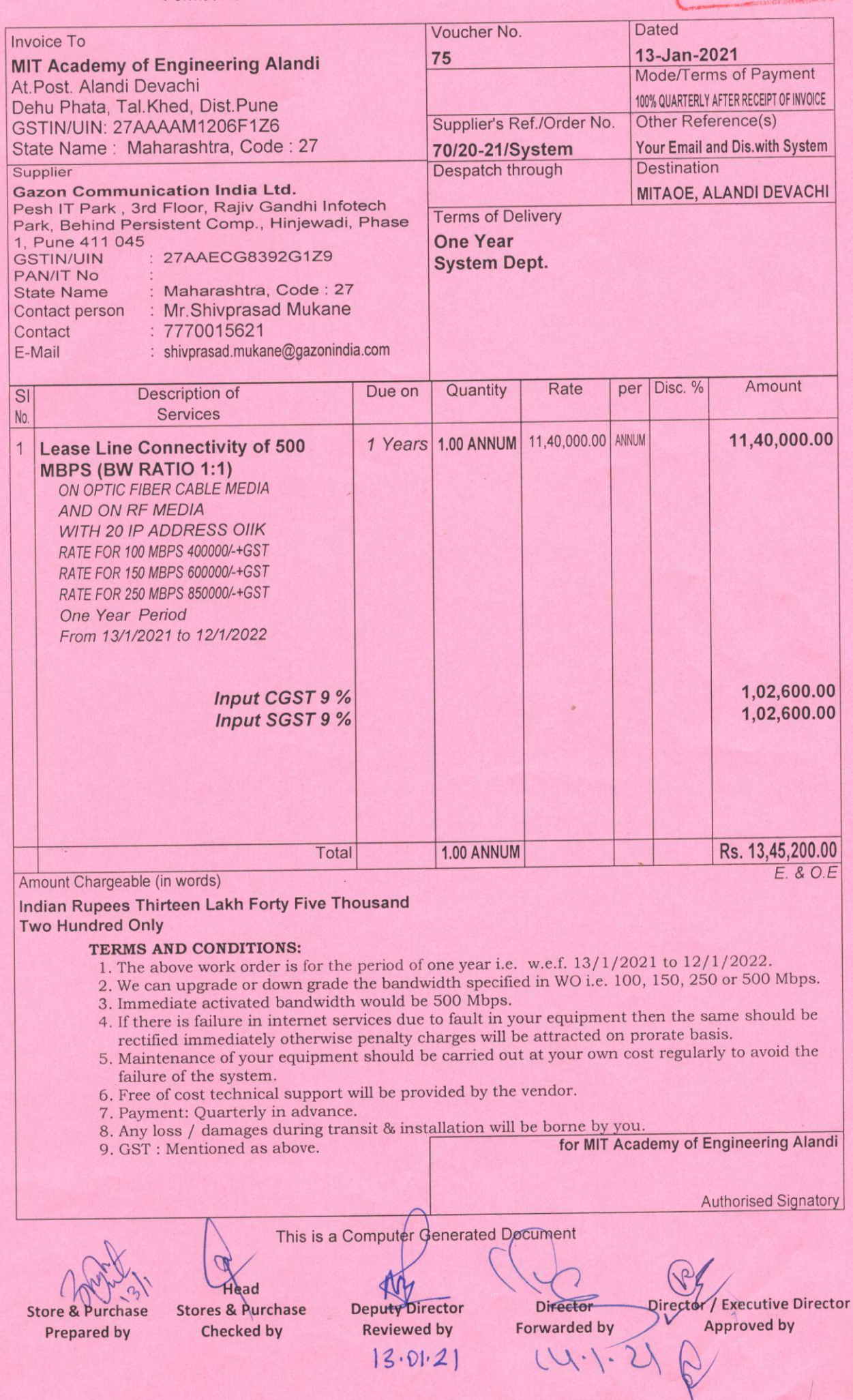

# **TAX INVOICE**

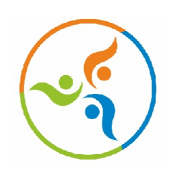

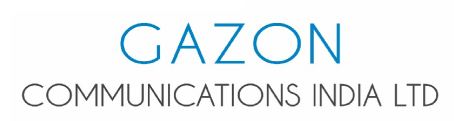

## **GAZON COMMUNICATIONS INDIA LIMITED**

**ADDRESS:** 28, Parason House, Venkatesh Nagar, Jalna Road, Aurangabad- 431001, Maharashtra, India **STATE:** Maharashtra **STATE CODE:** 27 **TEL:** (+91) 20 4690 6782 **MOB NO:** 7030938375 **EMAIL:** accounts@gazonindia.com

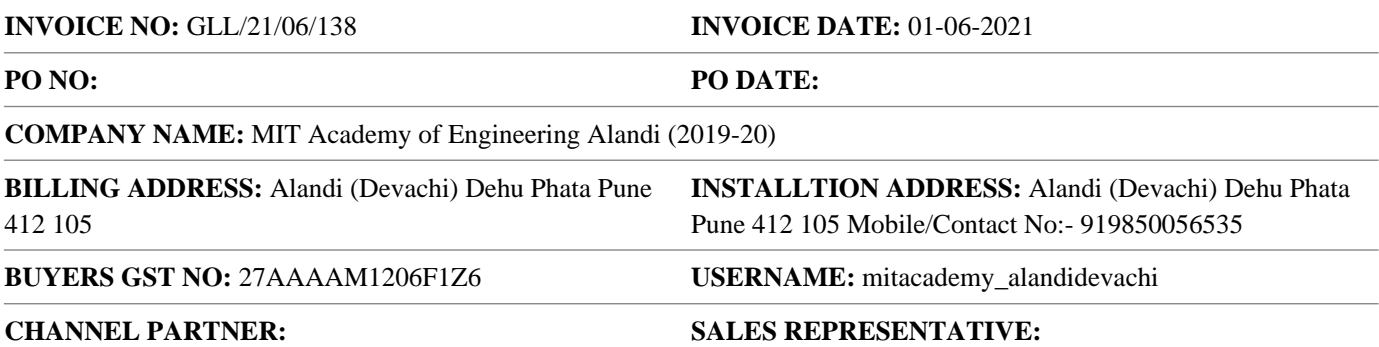

## **INVOICE SUMMARY**

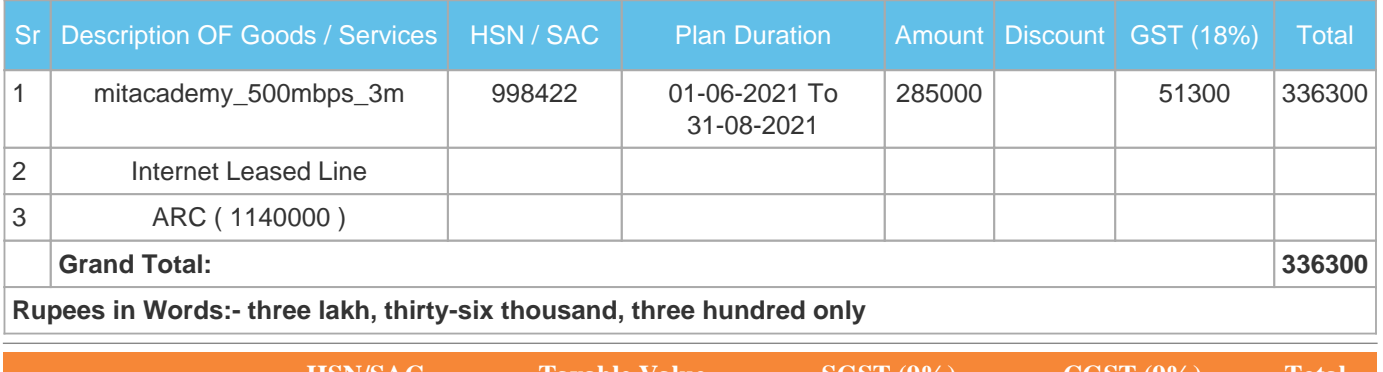

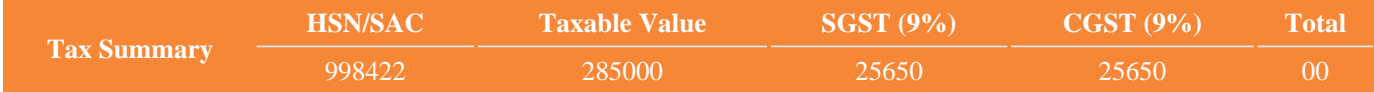

### **Notes:**

- 1. All Cheques/DD/NEFT/IMPS/RTGS to be drawn favouring GAZON COMMUNICATIONS INDIA LIMITED.
- 2. Connectivity provided for legal purposes only.
- 3. Dishonoured Cheques shall be charged at the rate of Rs. 1000/- per Instrument.
- 4. Please clear your dues on time to enjoy uninterrupted connectivity.
- 5. Subject To Aurangabad Jurisdiction.
- 6. Our PAN: AAECG8392G
- 7. CIN: U72300MH2012PLC234237
- 8. GSTIN: 27AAECG8392G1Z9
- 9. MSME No: MH04E0041004

## **Our Banking Details:**

Name: Gazon Communications India Limited Account Number: 920030064383932 Bank: Axis Bank Branch: Corporate Banking Branch Pune IFSC: UTIB0001636

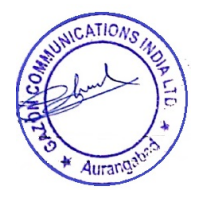

**COMMUNICATIONS INDIA LTD** 

Aurangabad - 431001, Maharashtra, India **STATE: Maharashtra STATE CODE: 27** TEL: (+91) 20 4690 6782 **MOB NO: 7030938375** EMAIL: accounts@gazonindia.com

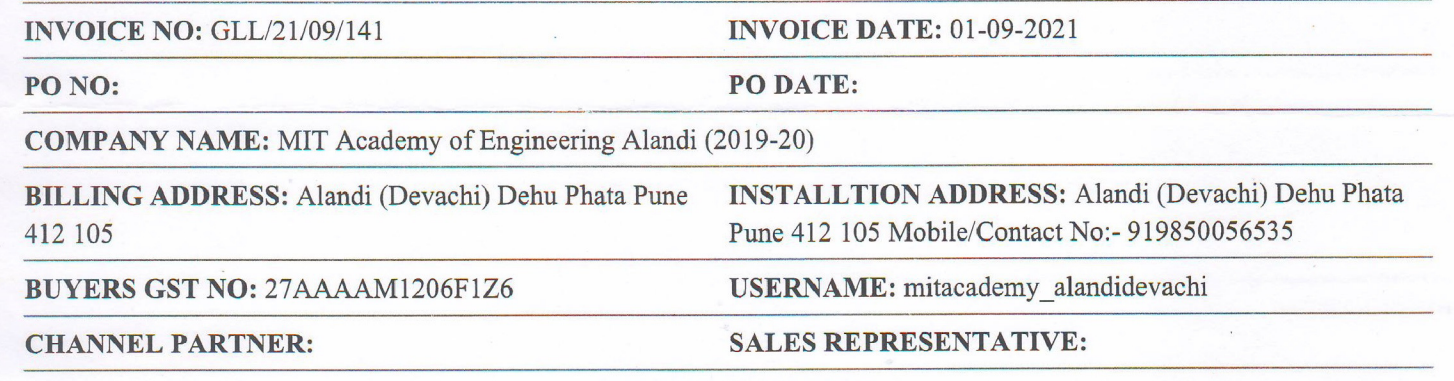

## **INVOICE SUMMARY**

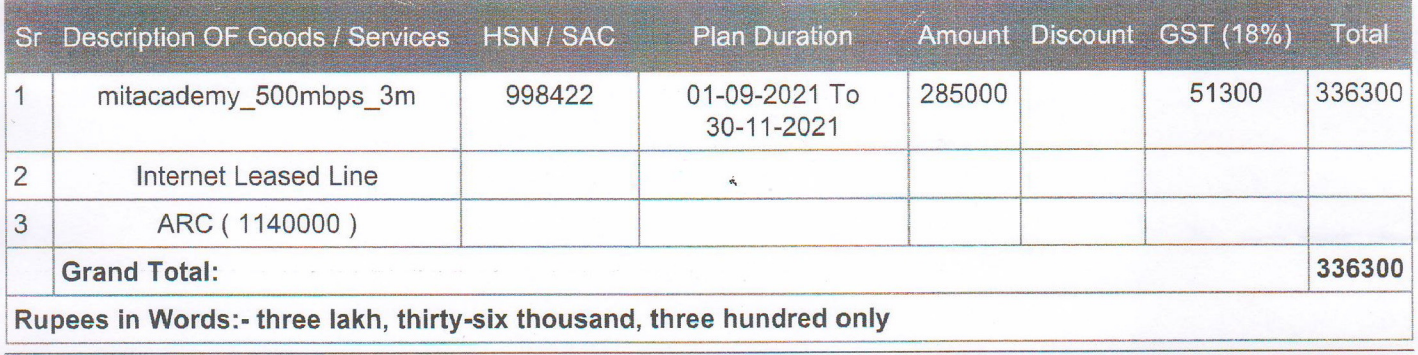

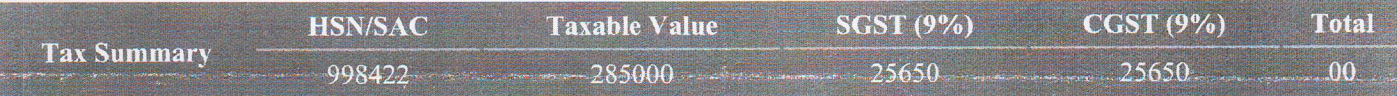

## Notes:

- 1. All Cheques/DD/NEFT/IMPS/RTGS to be drawn favouring GAZON COMMUNICATIONS INDIA LIMITED.
- 2. Connectivity provided for legal purposes only.
- 3. Dishonoured Cheques shall be charged at the rate of Rs. 1000/- per Instrument.
- 4. Please clear your dues on time to enjoy uninterrupted connectivity.
- 5. Subject To Aurangabad Jurisdiction.
- 6. Our PAN: AAECG8392G
- 7 CINI: 1172300MH2012DI C234237

## **Our Banking Details:**

Name: Gazon Communications India Limited Account Number: 920030064383932 **Bank: Axis Bank** Branch: Corporate Banking Branch Pune

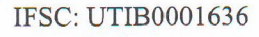

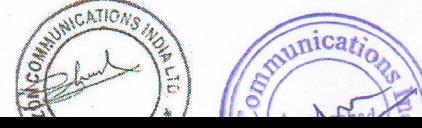

# **TAX INVOICE**

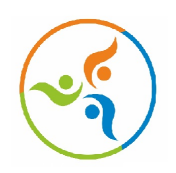

**GAZON** COMMUNICATIONS INDIA LTD

## **GAZON COMMUNICATIONS INDIA LIMITED**

**ADDRESS:** 28, Parason House, Venkatesh Nagar, Jalna Road, Aurangabad- 431001, Maharashtra, India **STATE:** Maharashtra **STATE CODE:** 27 **TEL:** (+91) 20 4690 6782 **MOB NO:** 7030938375 **EMAIL:** accounts@gazonindia.com

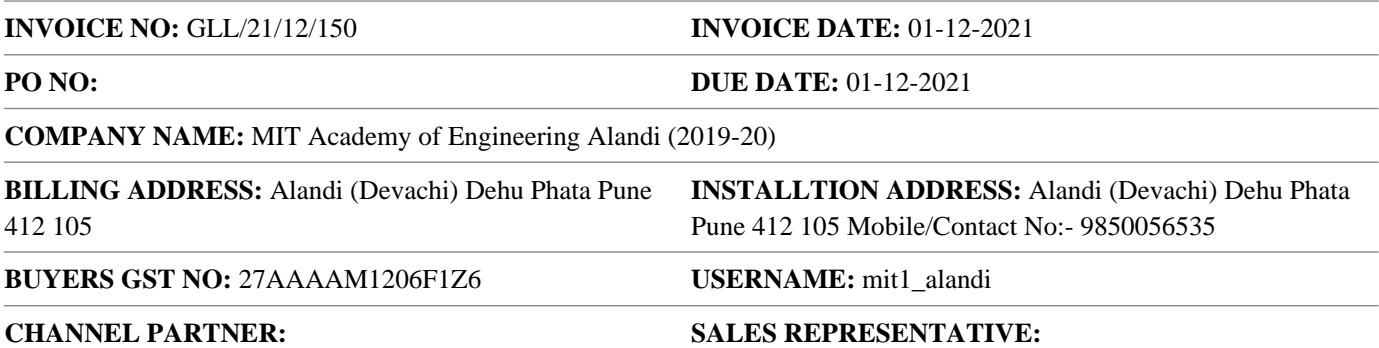

## **INVOICE SUMMARY**

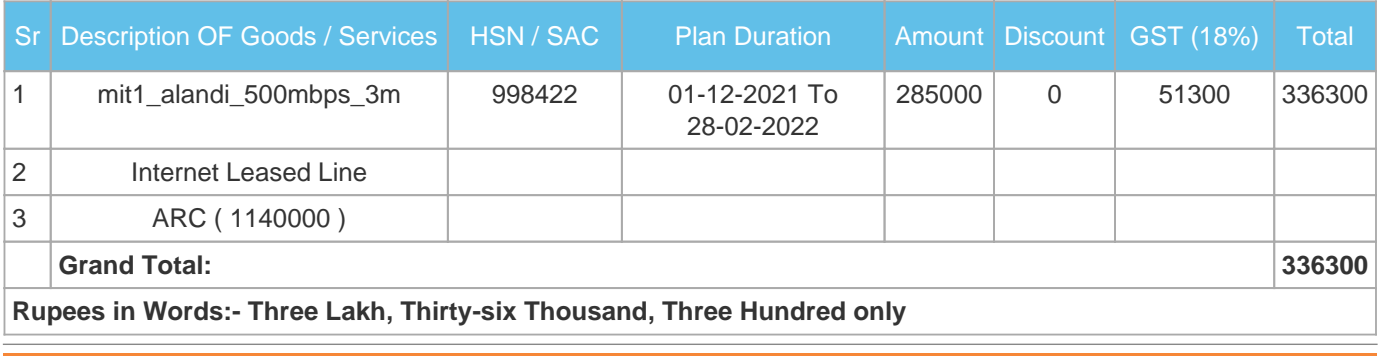

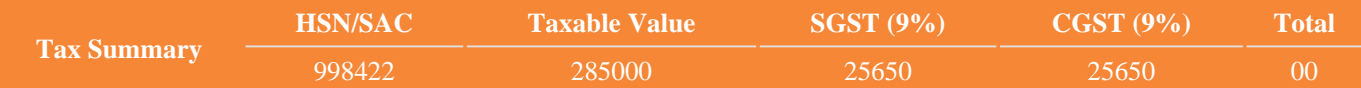

### **Notes:**

- 1. All Cheques/DD/NEFT/IMPS/RTGS to be drawn favouring GAZON COMMUNICATIONS INDIA LIMITED.
- 2. Connectivity provided for legal purposes only.
- 3. Dishonoured Cheques shall be charged at the rate of Rs. 1000/- per Instrument.
- 4. Please clear your dues on time to enjoy uninterrupted connectivity.
- 5. Subject To Aurangabad Jurisdiction.
- 6. Our PAN: AAECG8392G
- 7. CIN: U72300MH2012PLC234237
- 8. GSTIN: 27AAECG8392G1Z9
- 9. MSME No: MH04E0041004

## **Our Banking Details:**

Name: Gazon Communications India Limited Account Number: 920030064383932 Bank: Axis Bank Branch: Corporate Banking Branch Pune IFSC: UTIB0001636

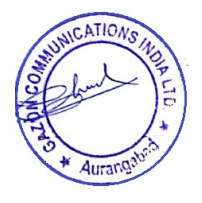

### **WORK ORDER** Format No. MITAOE/ADMIN/S&P/F/03 REV. 2 DATED 1/12/2020

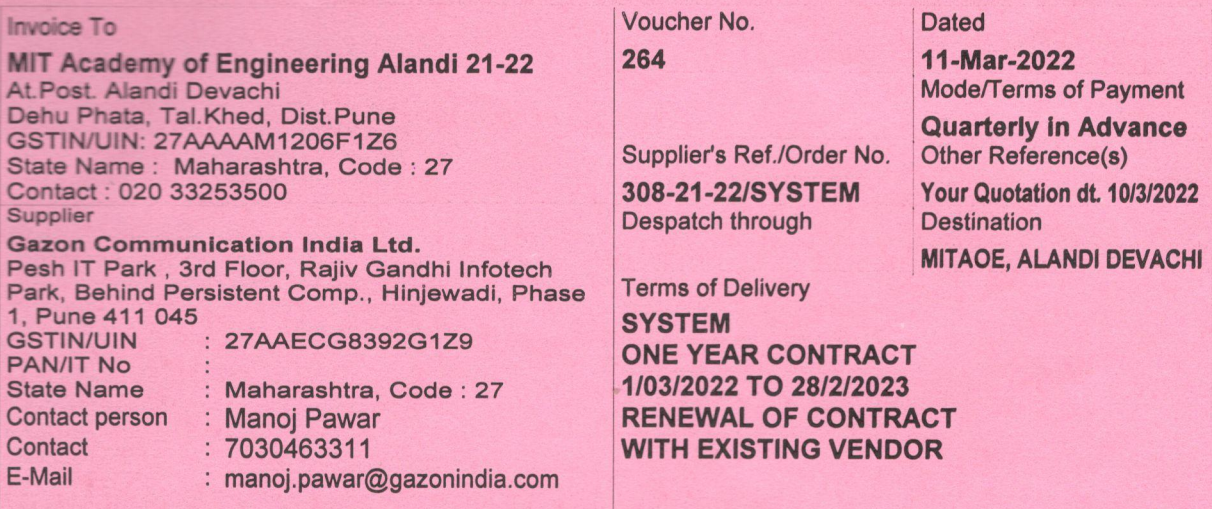

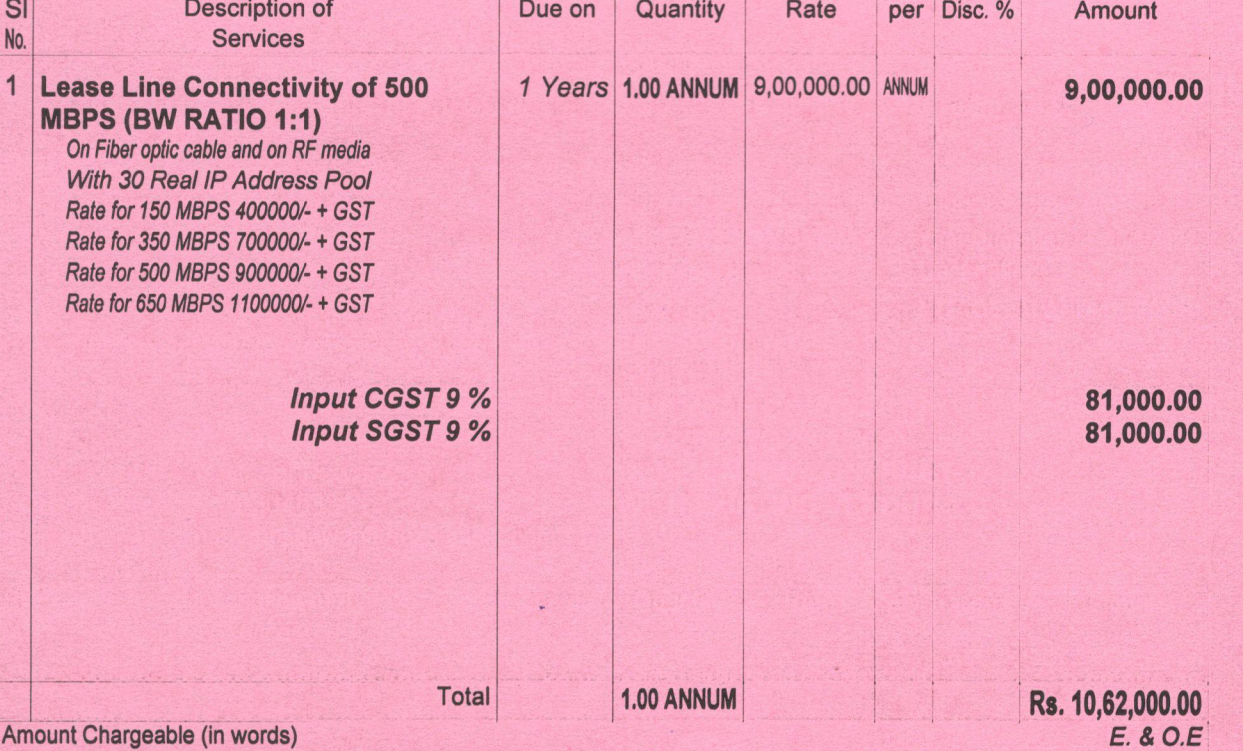

### Indian Rupees Ten Lakh Sixty Two Thousand Only

### **TERMS AND CONDITIONS:**

1. The above work order is for the period of one year i.e. w.e.f. 01/3/2022 to 28/02/2023.

2. We can upgrade or down grade the bandwidth specified in WO i.e. 150, 350, 500 and 650 MBPS. 3. Immediate activated bandwidth would be 500 Mbps. 4. The SLA agreement, the link uptime will be 99.5%. If there is failure in internet services due to fault in your equipment then the same should be rectified immediately otherwise penalty charges will be attracted on prorate basis. 5.You will also deploy secondary / redundant OFC from another POP location to meet SLA. 6. Maintenance of your equipment should be carried out at your own cost regularly to avoid the failure of the system. 7. Free of cost technical support will be provided by the vendor. 8. Payment: Quarterly in advance. 9. Any loss / damages during transit & installation will be borne by you. 10. GST : Mentioned as above.

for MIT Academy of Engineering Alandi 21-22 **Authorised Signatory** This is a Computer Generated Document Head Director / Executive **Stores & Purchase Deputy Director** Registrar Director **Director Prepared by** Checked by **Reviewed by Forwarded by** Approved by 143/22

# **TAX INVOICE**

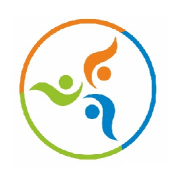

**GAZON** COMMUNICATIONS INDIA LTD

## **GAZON COMMUNICATIONS INDIA LIMITED**

**ADDRESS:** 28, Parason House, Venkatesh Nagar, Jalna Road, Aurangabad- 431001, Maharashtra, India **STATE:** Maharashtra **STATE CODE:** 27 **TEL:** (+91) 20 4690 6782 **MOB NO:** 7030938375 **EMAIL:** accounts@gazonindia.com

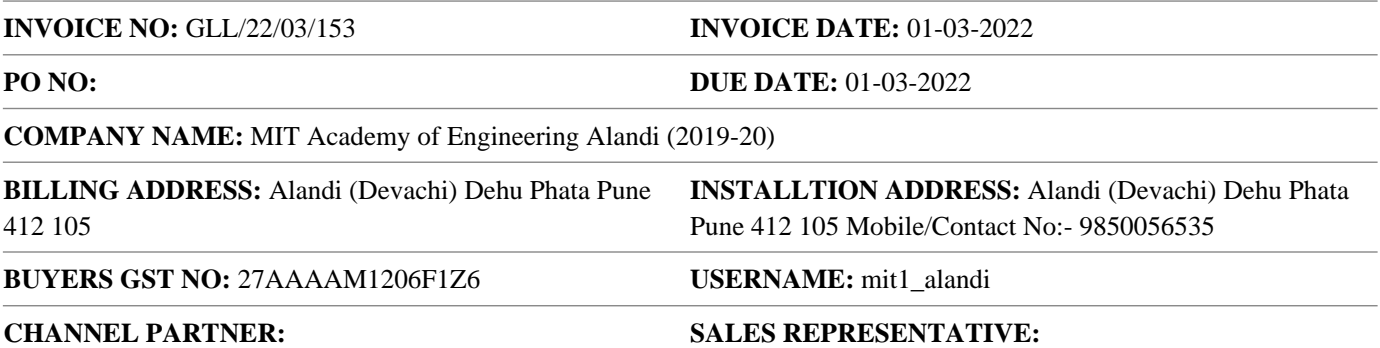

## **INVOICE SUMMARY**

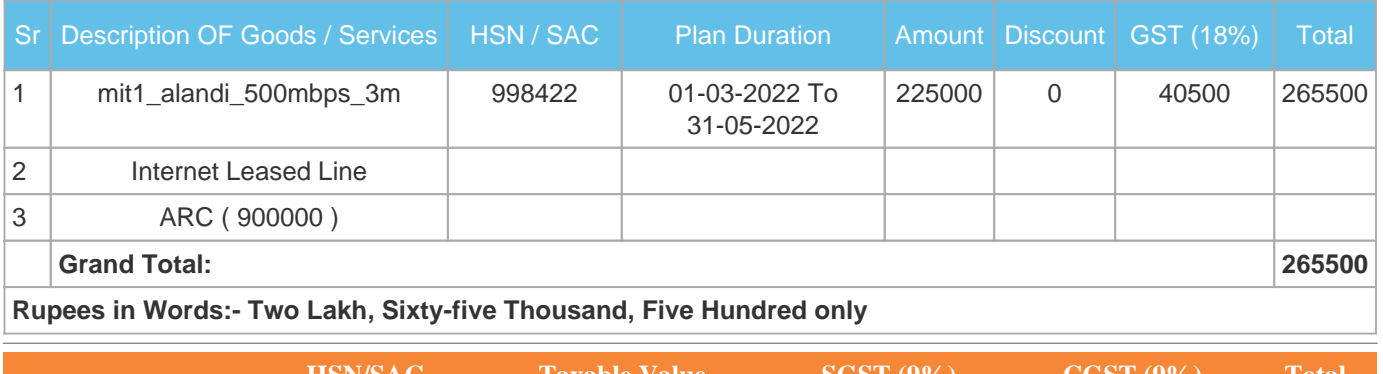

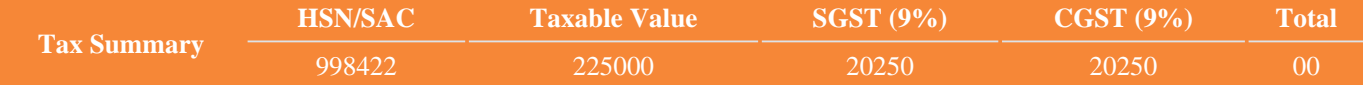

### **Notes:**

- 1. All Cheques/DD/NEFT/IMPS/RTGS to be drawn favouring GAZON COMMUNICATIONS INDIA LIMITED.
- 2. Connectivity provided for legal purposes only.
- 3. Dishonoured Cheques shall be charged at the rate of Rs. 1000/- per Instrument.
- 4. Please clear your dues on time to enjoy uninterrupted connectivity.
- 5. Subject To Aurangabad Jurisdiction.
- 6. Our PAN: AAECG8392G
- 7. CIN: U72300MH2012PLC234237
- 8. GSTIN: 27AAECG8392G1Z9
- 9. MSME No: MH04E0041004

## **Our Banking Details:**

Name: Gazon Communications India Limited Account Number: 920030064383932 Bank: Axis Bank Branch: Corporate Banking Branch Pune IFSC: UTIB0001636

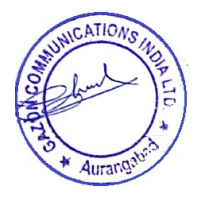